## **Approving Finance Transactions**

Anita Collins,
ConnectCarolina Change Management Lead
Chris Valentine, Mark Kozel:
Finance Workflow Leads

August 27, 2014

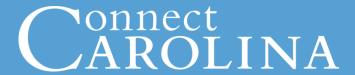

- Finding Information
- Overview of How Workflow Works
- Demonstration
- Getting Ready for Go-Live

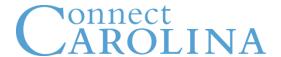

### ccinfo.unc.edu

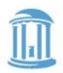

of NORTH CAROLINA

#### ConnectCarolina User Information

Home About FAQ News Finance HR & Payroll Campus Solutions System felp Training

Search this site Go

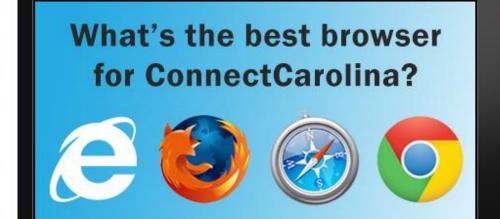

#### **Best Web Browsers**

There are many web browser versions available. What browsers are recommended for accessing and using ConnectCarolina? Read more...

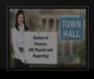

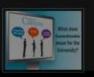

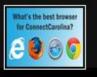

SPOTLIGHT

Submit Feedback

Campus Reps

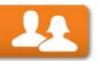

#### RECENT NEWS

Integrated System for a Growing University March 11, 2014

New Chartfields Webinar Mon., March 17, 2:30-

**Training Snapshot** 

[PDF]

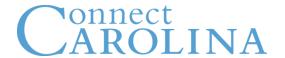

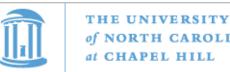

Parking Lot Questions

#### ConnectCarolina User Information

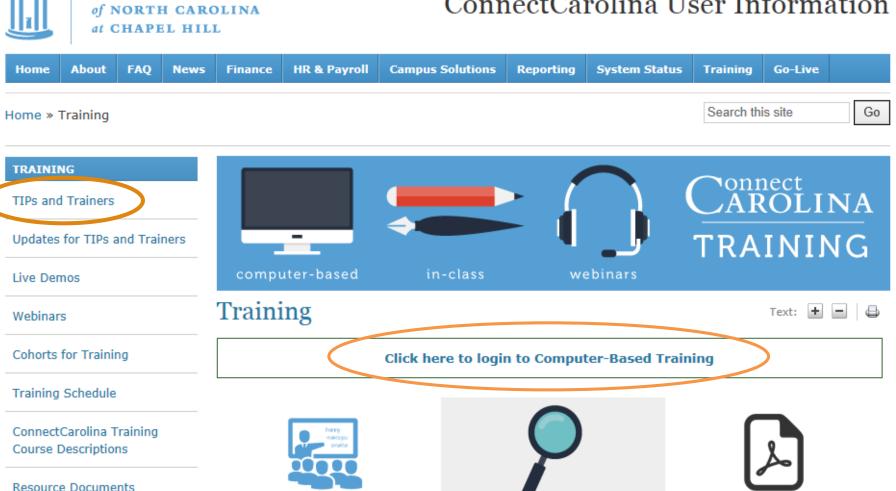

What Kind of Training is

Available?

What do the Classes Cover?

Course titles and descriptions

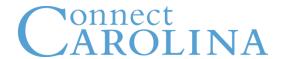

### Who is my TIP? (ccinfo.unc.edu)

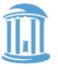

THE UNIVERSITY
of NORTH CAROLINA
at CHAPEL HILL

#### ConnectCarolina User Information

| Home                     | About        | FAQ      | News      | Finance                                                                                                    | HR & Payroll | Campus Solutions | System Help | Training | Go-Live |              |       |  |
|--------------------------|--------------|----------|-----------|----------------------------------------------------------------------------------------------------|--------------|------------------|-------------|----------|---------|--------------|-------|--|
| Home »                   | Training     | » TIPs a | and Trair | ners                                                                                                    |              |                  |             |          | Searc   | ch this site | Go    |  |
| TRAINING                 |              |          |           | TIPs and Trainers                                                                                                    |              |                  |             |          |         |              | -   - |  |
| TIPs and Trainers        |              |          |           | This page provides information to campus personnel who are serving in the role of Training & Implementation Partners (TIPs) or as a Finance trainer. |              |                  |             |          |         |              |       |  |
| Cohorts for Training     |              |          |           |                                                                                                    |              |                  |             |          |         |              |       |  |
| Training Schedule        |              |          |           | MATERIALS FOR TIPS AND TRAINERS                                                                                                    |              |                  |             |          |         |              |       |  |
| ConnectCarolina Training |              |          |           | Campus Led Training Checklist                                                                                                    |              |                  |             |          |         |              |       |  |
| Course I                 | Descriptions |          |           | WHO IS THE TIP OR TRAINER FOR MY SCHOOL, UNIT OR DEPARTMENT?                                                                                         |              |                  |             |          |         |              |       |  |
| Parking Lot Questions    |              |          |           | View these lists to find your training representative.                                                                                               |              |                  |             |          |         |              |       |  |

#### **CONNECTCAROLINA TRAINING: A TEAM EFFORT**

■ Finance TIPs and Trainers May 2014

■ HR TIPs May 2014

Planning and developing training is a joint effort of the ConnectCarolina project team and the Finance and Office of Human Resources (OHR) training units. But the size and complexity of the effort meant that the training team has expanded to include representatives from campus as well. Schools and units

5 nominated Training & Implementation Partners, or TIPs, for both HR and Finance, and on the Finance

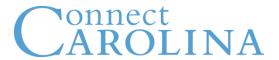

### Approvals workflow

- routes transactions from one predefined approver to another
- notifies approvers they need to take action

### **Good news**

- If you've approved ePro vendor catalog orders or SOP documents, the process will be familiar
- Now applies to multiple transactions
- Now you'll have one worklist for all Finance approvals (HR too)
- You can see where all transactions are in the approvals process, and how long they've been there
- FYI: FRED still used for Web Travel/CABS

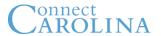

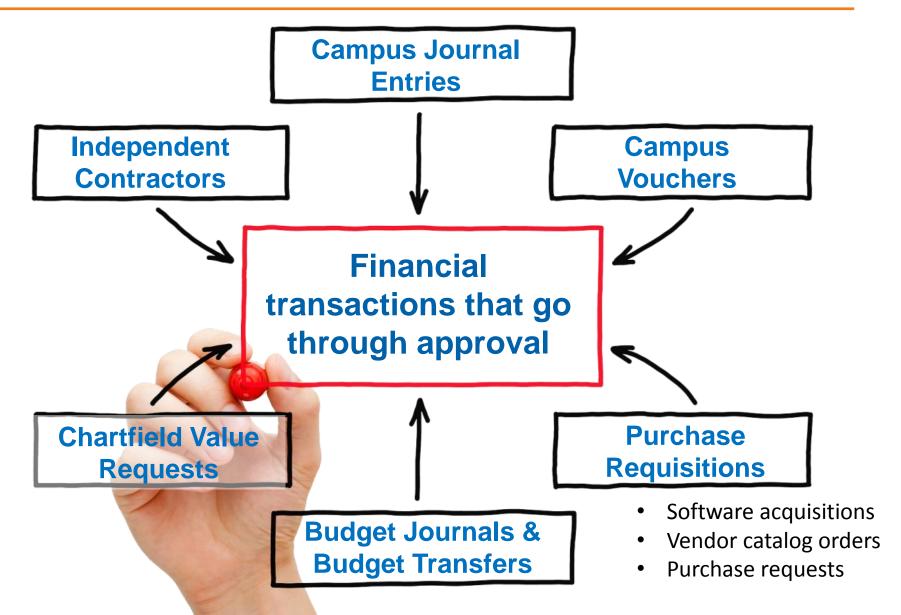

9/8/2014

### **Approval Process: Different by Transaction**

### **Important**

- The approval process is not identical for all transactions.
- Each major organizational unit (MOU) chose options for:
  - whether to use approvals (for the transactions where it is optional)
  - how many levels of approval for each department in their organization
- Some transactions support options others do not.
  - For example, journal entries don't let you to add approvers "on the fly"

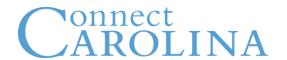

|   | Transaction                       | Departmental<br>Approval<br>Required? | Self-<br>Approval<br>Allowed? |
|---|-----------------------------------|---------------------------------------|-------------------------------|
| 1 | Vouchers (Check Request/SOP)      | Yes                                   | No                            |
| 2 | Independent Contractors           | Yes                                   | No                            |
| 3 | Budget Journals & Transfers       | Yes                                   | Yes                           |
| 4 | Software Acquisition Orders       | Yes                                   | Yes                           |
| 5 | Fund Source Requests              | Yes                                   | Yes                           |
| 6 | Vendor Catalog Orders             | No                                    | Yes                           |
| 7 | Purchase Requisitions             | No                                    | Yes                           |
| 8 | Journal Entries (Basic & Complex) | No                                    | Yes                           |

### **Approvers**

- Are notified when transactions are submitted
- Approve or deny transactions
- Have to take action for transactions to move forward

#### Reviewers

- Are notified when transactions are submitted
- Can view transactions and add comments
- Cannot prevent transactions from moving forward

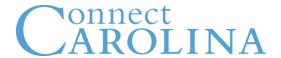

### **Viewing Workflow for Your Department**

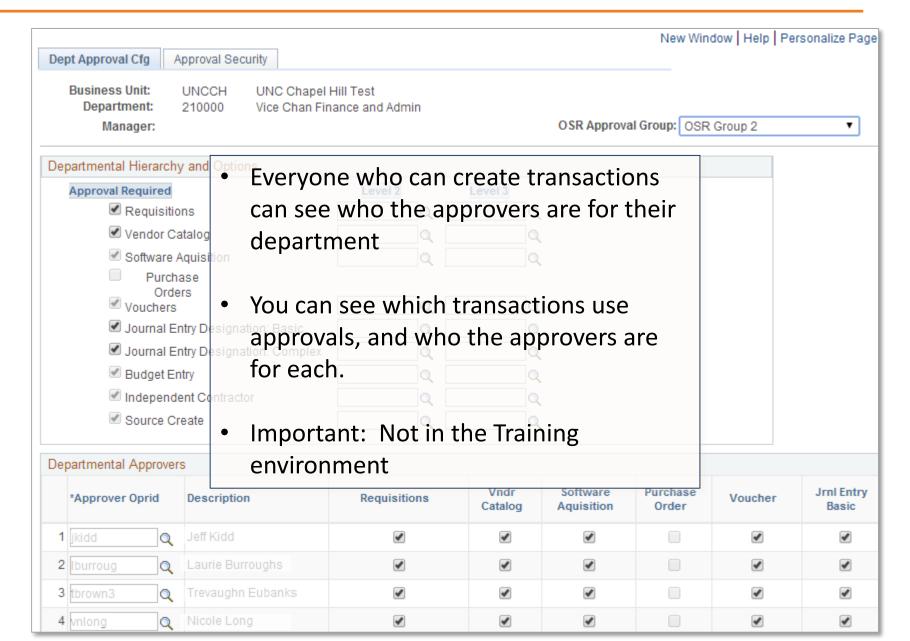

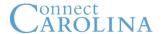

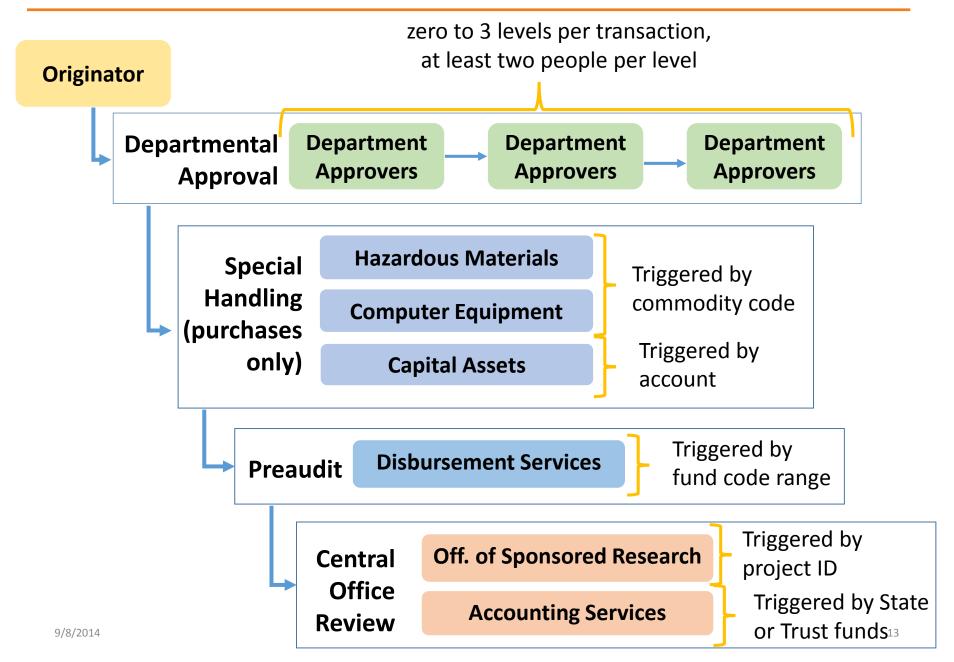

### **Multiple Departments on a Transaction**

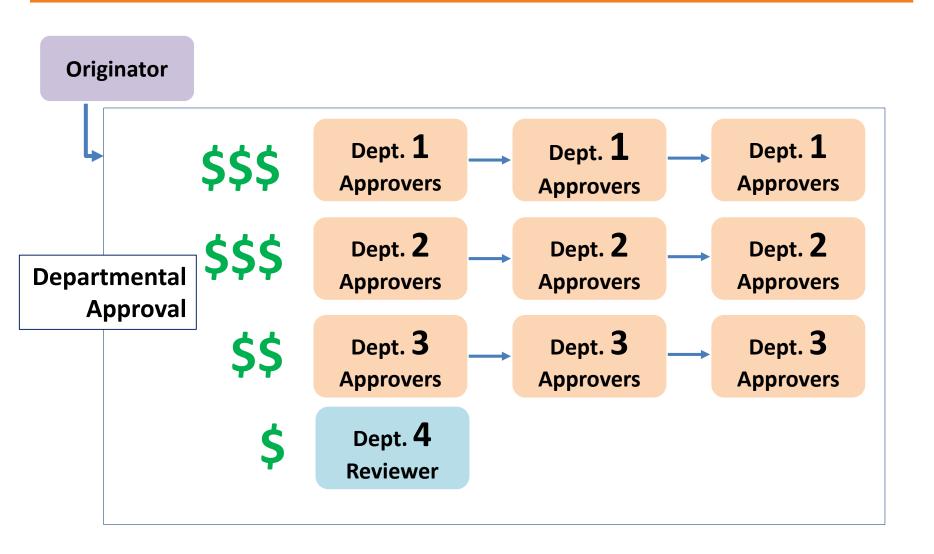

## connectcarolina.unc.edu

- have to be "hard wired" or
- on secure wireless or
- connected through VPN

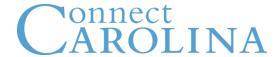

# How Will You Know You Need to Approve a Transaction?

- You receive an email for each transaction
- Your worklist lists all transactions waiting for your approval (HR and Finance)
- Click a link in the worklist to open the transaction

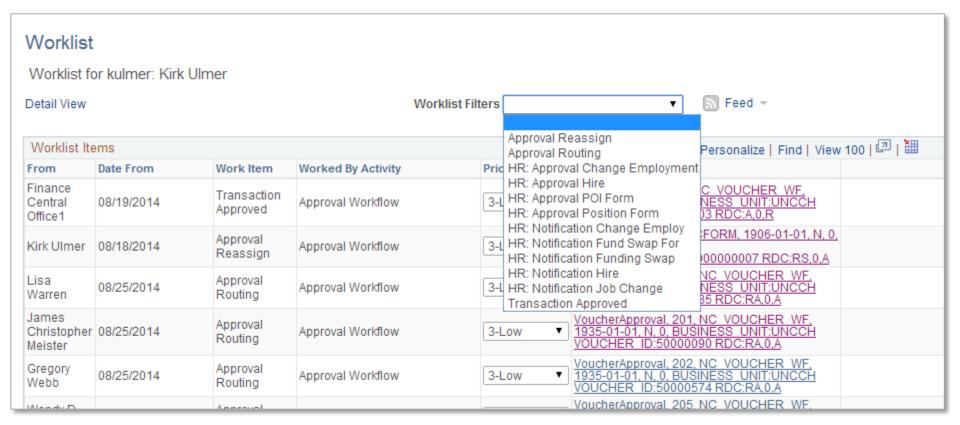

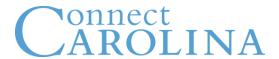

### **Demonstration**

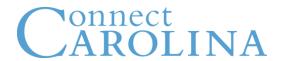

## September 15, 7:00 p.m.

In the legacy systems, last day to approve all:

- purchase requisitions
- check requests
- small order process (SOP) docs
- Web Travel travel reimbursement requests
- Central Airfare Billing System (CABS) requests
- Web Vendor requests

Date is for departmental approval, not central office approval

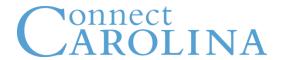

- biggest change in 26 years for accounting staff
- please be patient & understanding
  - with your staff
  - with central office staff

- September = preparing for system downtime & attending training.
- October = working hard to become proficient with a new system.

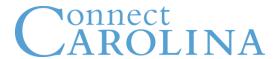

# **Questions?**